キャンセル・変更方法

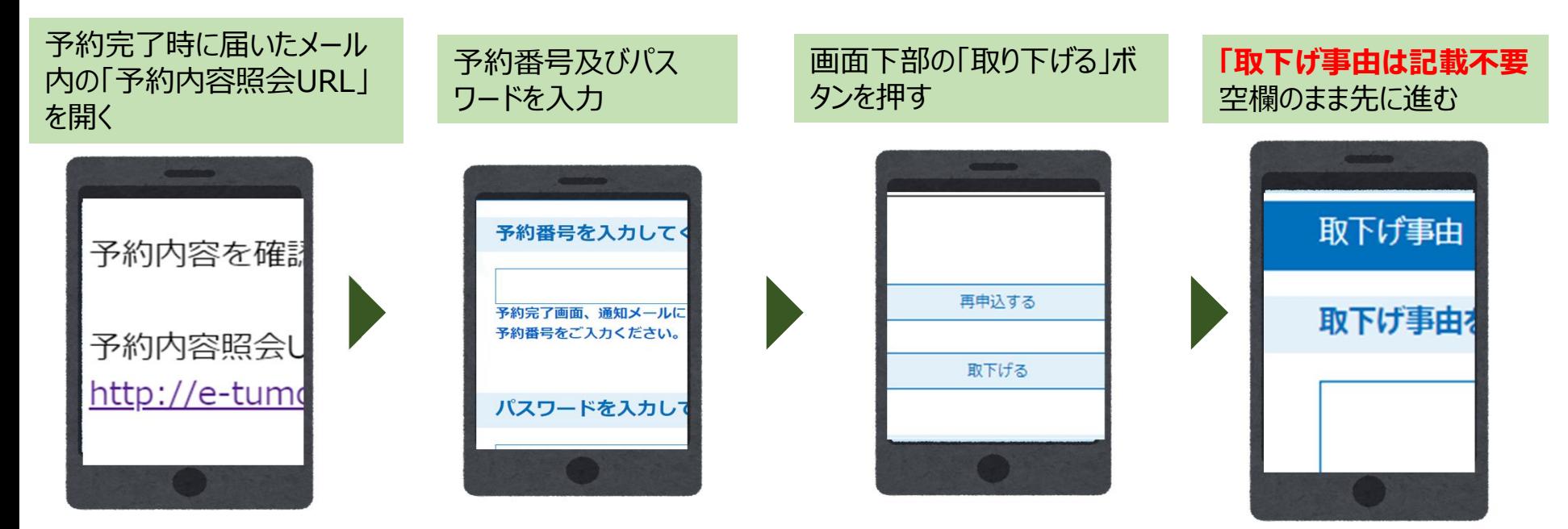

# キャンセル完了 予約の取り消しについてメール でお知らせが届く

#### 【予約取下げ完了通知メール】

■ 差出人: denshi-shinsei@e-tumo-mail.bizplat.asp.lgwan.ji データ市 予約システムサードス (利用者側)

## 手続き名:

【テスト】栃木県HIV·性感染症検査の予約に 予約番号: 20240306-00001

### の予約を取下げました。

問い合わせ先 栃木県保健福祉部感染症対策課(開庁時間:平日 雷話: 028-623-2834 FAX: 028-623-3759 メール: kantai@pref.tochigi.lg.jp

このメールは自動配信メールです。 返信等されましても応答できませんのでご注意く 予約の変更を希望する場合は、必ず今の予 約をキャンセルした後、新たに予約取り直して ください。

# ※予約照会画面からの変更はできません。